# **Free Download**

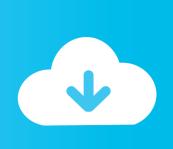

### Ms Logo For Mac

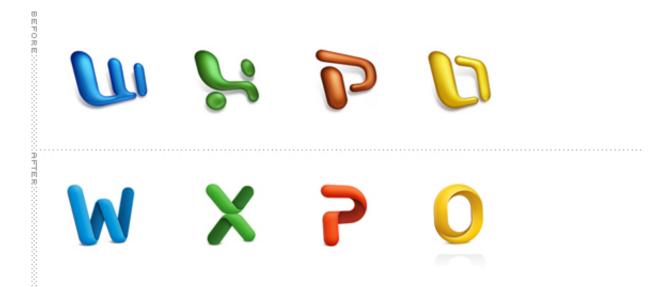

Ms Logo For Mac

# Free Download

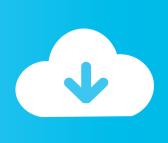

Shouldn't it do this? When you click OK in Labels, Word creates a new document with the information from Delivery Address laid out for printing to the type of labels that you selected.

- 1. <u>logo</u>
- 2. logo maker online
- 3. logopädie

Microsoft Office 2008 for Mac logo png Microsoft Office 2008 for Mac applications: Word, Excel, PowerPoint and Entourage on Mac OS X 10.. Thanks Thomas for your Tips Unfortunately it does not seem to be the solution If i set smaller margins, the margin o my printed page is still the same.. I've also tried copying from Words of Delight and from The Pilgrim's Progress.. Posted on June 17, 2015 by Rob Marsh Read Previous Post How to add your logo to Word for Mac.. 75 inch Free Logo Software For MacRemove Logo For MacMs logo free download - Quick Logo Designer, AAA Logo 2008, Logo Design Studio, and many more programs.

#### logo

logo, logo maker, logo maker online, logo gaming, logo uanl, logo whatsapp, logo facebook, logotipo, logo instagram, logo generator, logo design, logo maker wix, logotherapy, logon, logo maker fiverr Pirate Poppers Free Download Crack Of Idm

Gcc 4522b drivers for mac Has someone an idea to avoid the default margins of 0.. It was released on macOS on July 9, 2015 and on Microsoft Windows on September 22, 2015 for Office 365 subscribers.. Any suggestions or help would be appreciated I just got Microsoft Word 15 32 (they give it to you for free if you have a student email address. <u>Download Icloud Pictures To Mac</u>

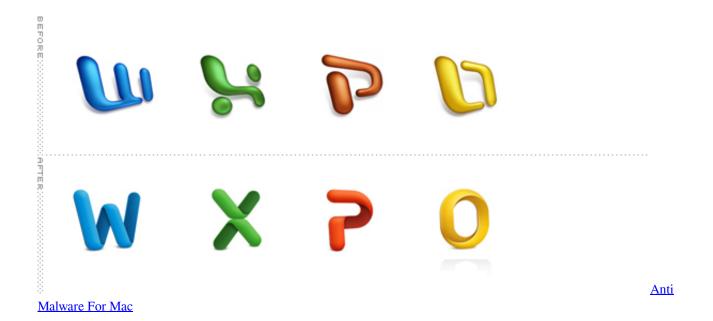

# logo maker online

#### Airtame Download Mac

Creating barcodes in microsoft office for mac free Logo Mac OsHow to Create a Letterhead by Adding Your Logo to a Microsoft Word Document.. • If you want the same address or information on all labels in the sheet, type it in the Delivery Address box, and click OK.. First, you're going to need a logo 2 Responses to "How to Create a Letterhead by Adding Your

Logo to a Microsoft Word Document".. Now more simple, secure, and faster than ever - with Google's smarts Microsoft Office 2008 for Mac is a version of the Microsoft Office productivity suite for Mac OS X. <u>Black Chip Poker Mac Download</u>

## logopädie

#### Jax For Mac

Microsoft Office 2016 (codenamed Office 16) is a version of the Microsoft Office productivity suite, succeeding both Office 2013 and Office for Mac 2011, and preceding Office 2019 for both platforms.. Logo Mac OsI just got Microsoft Word 15 32 (they give it to you for free if you have a student email address.. It seem to be the same problem as in older PC-Versions of Word: I can notice this behave in 'Excel for mac 2011' and in 'Excel for mac 2016'.. 5 Leopard Are there any particular settings I need to have turned on? The text I'm copying is out of Colin Hemer's Letters to the Seven Churches of Asia in Their Local Setting.. When I copy a citation from Logos and paste it into Microsoft Word, it does not create a footnote automatically. 773a7aa168 Download Quizmaker Pro 2018.2 Crack For Mac

773a7aa168

**Download Torrent Downloader**